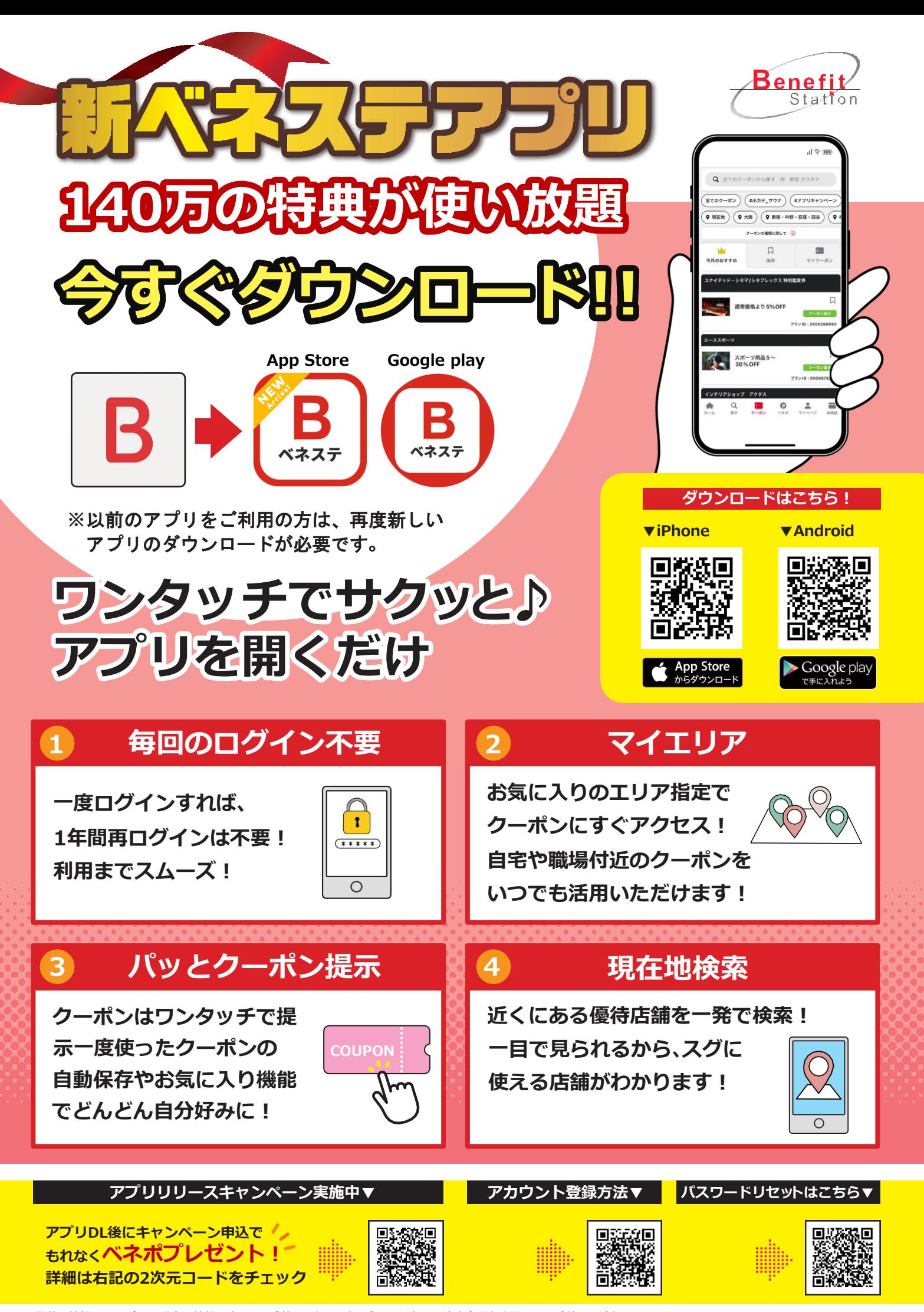

## **ベネフィット・ステーション、お得な生活、始めよう。**

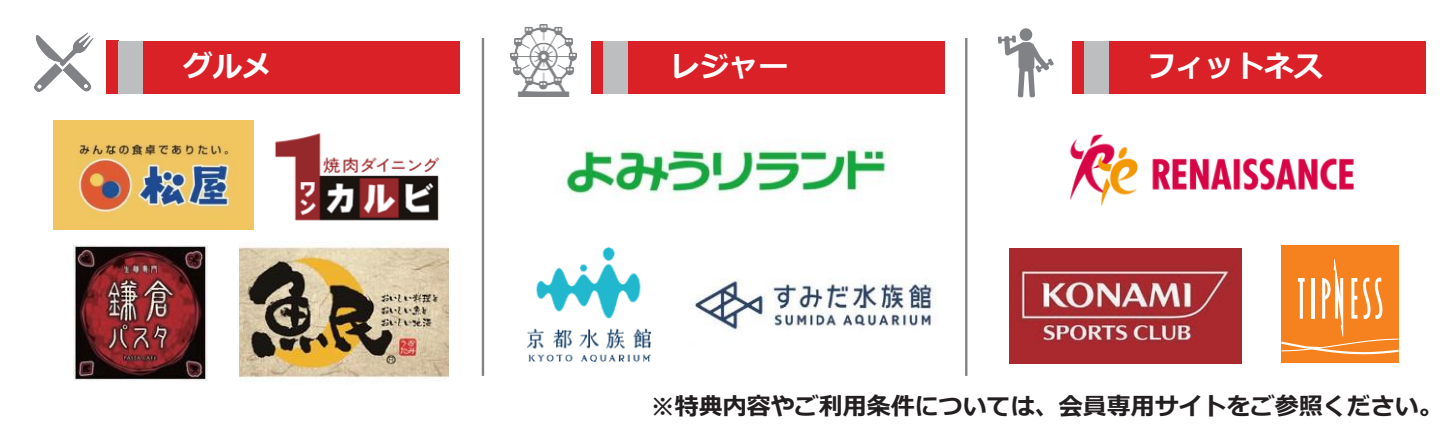

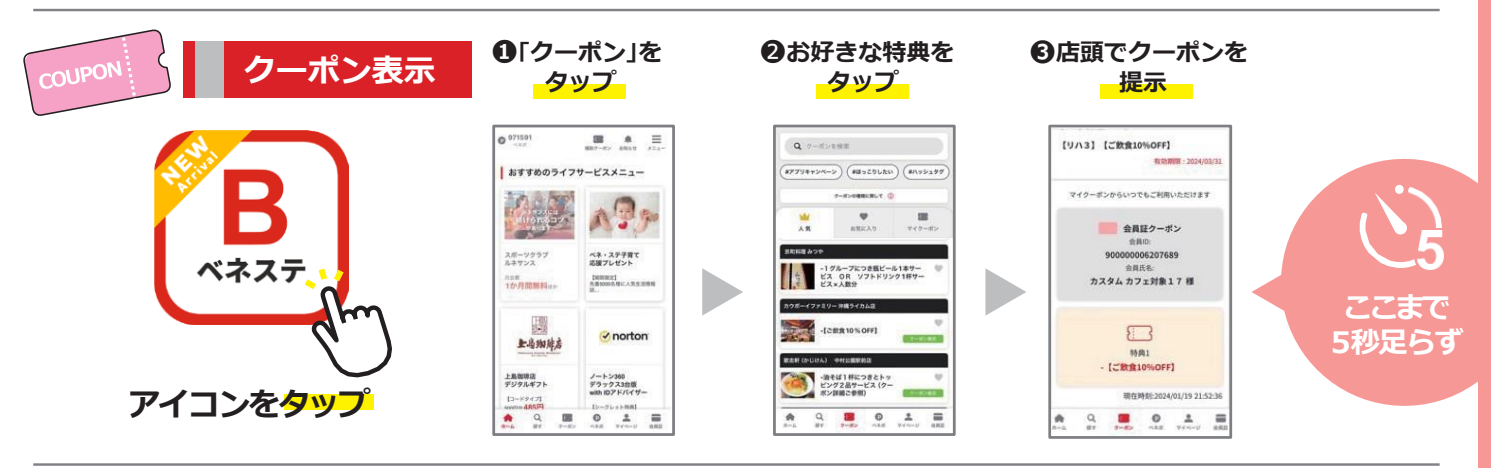

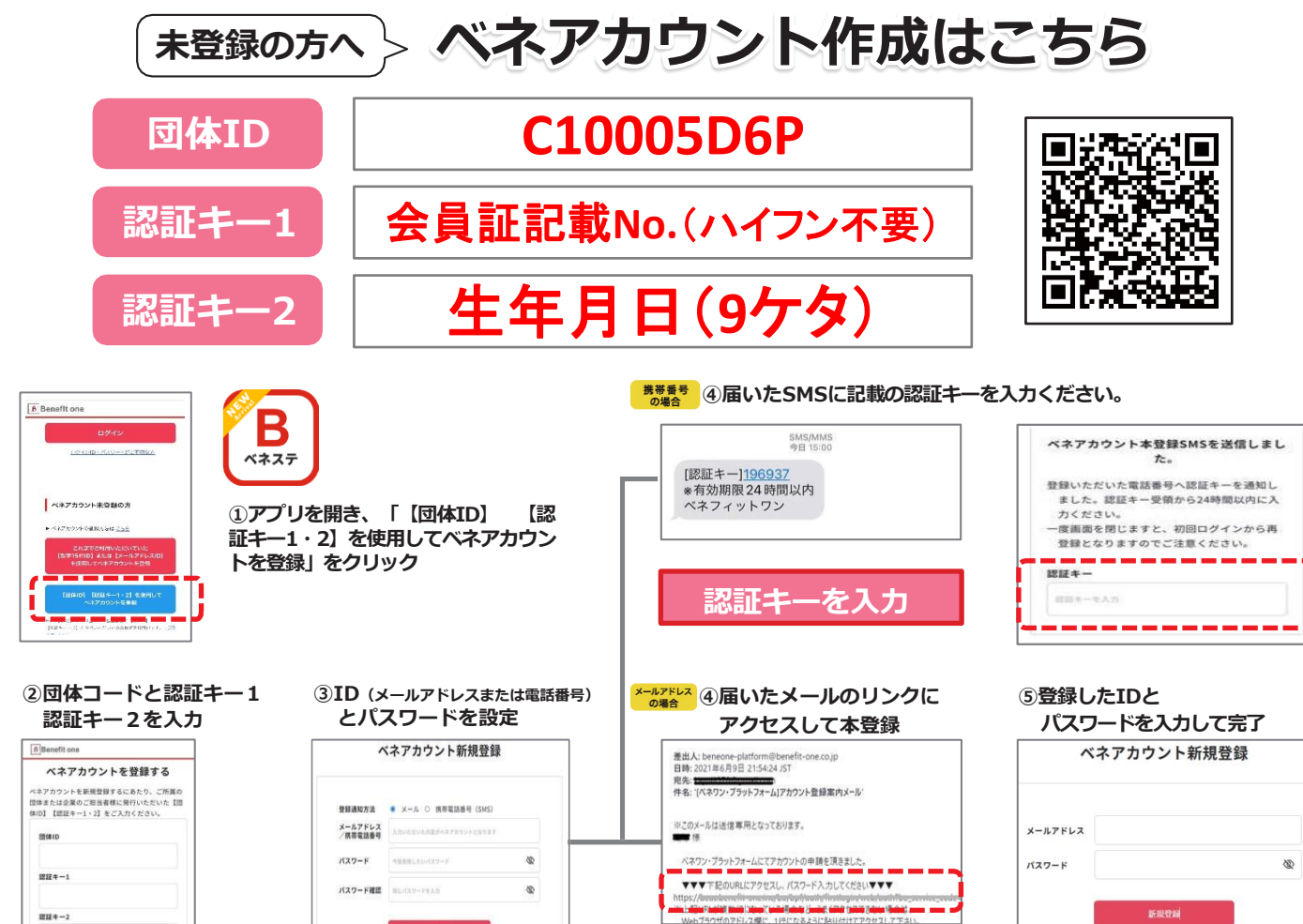

**注:(1)認証キーは初回登録時のみ使います。 (2)受信制限をされている場合は、「@benefit-one.co.jp」の解除をお願いいたします。**

B